## **CERTIFICATION DES COMPETENCES NUMERIQUES DES ENSEIGNANTS CRITERES D'EVALUATION DE LA PRATIQUE PROFESSIONNELLE AU SEIN DES INSPE**

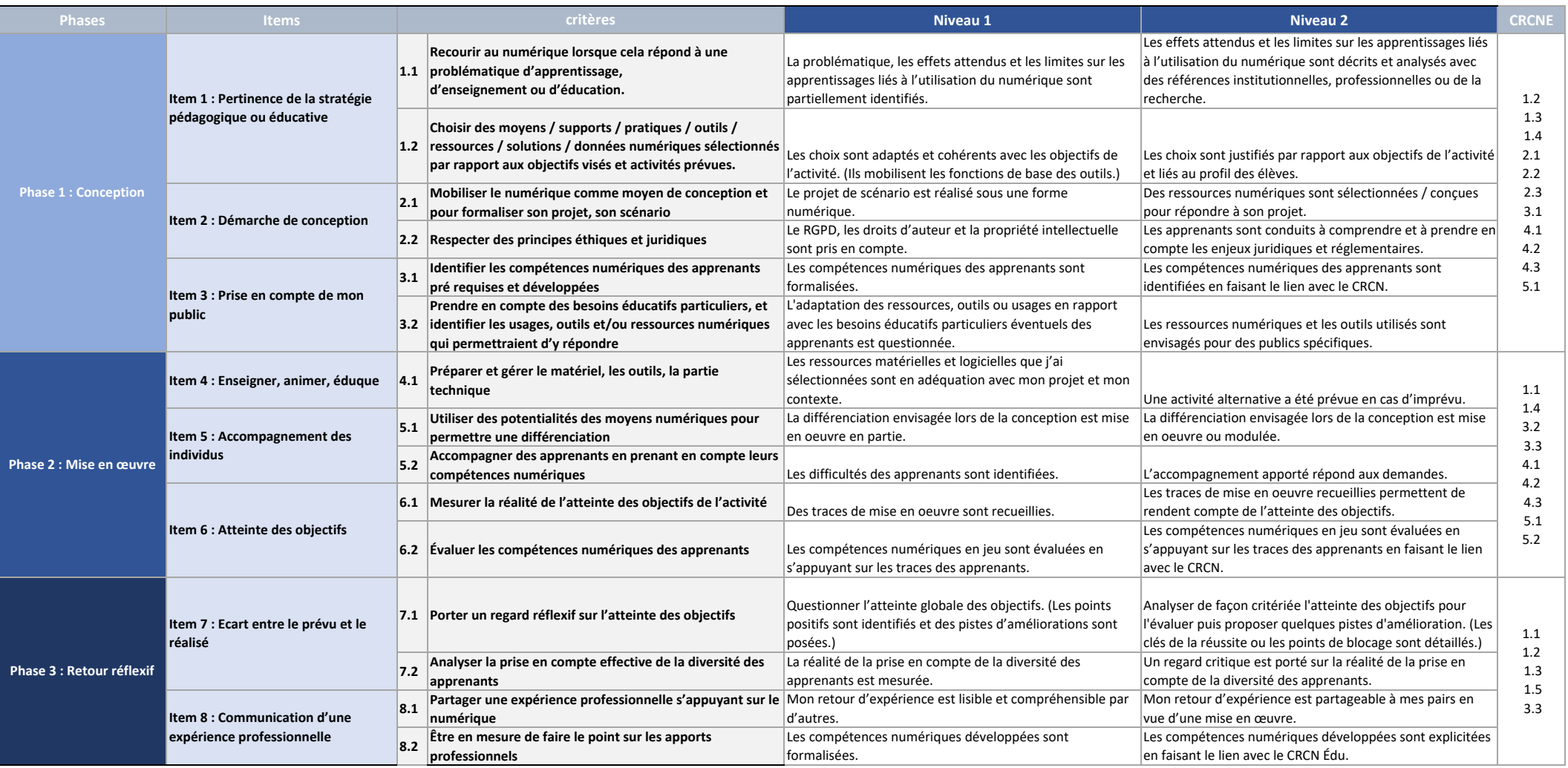